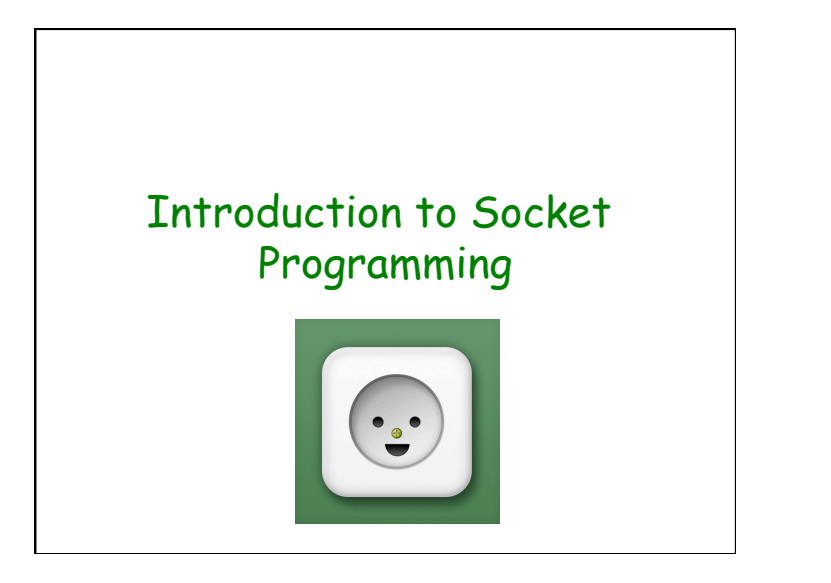

## Agenda

- Basics of socket programming – Use of port numbers
	- Data structures for socket addressing
- TCP communication through socket programming
- UDP communication through socket programming

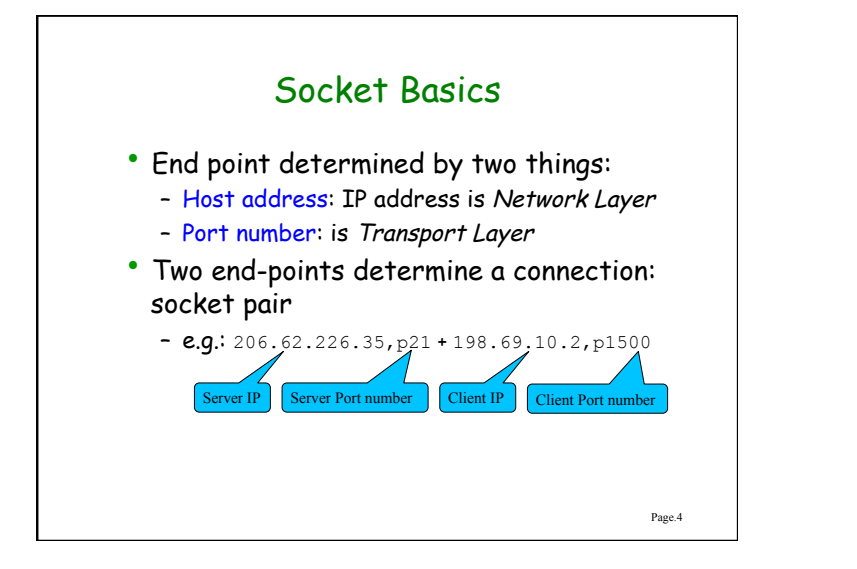

## Quick question

• If a Web browser is engaged in a TCP communication with a Web server, what is the pair of sockets that can be used to represent their TCP connection?

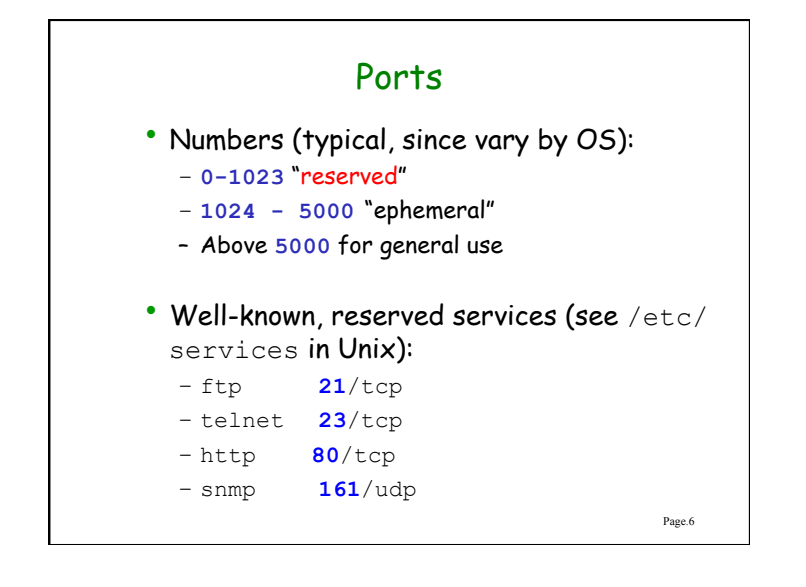

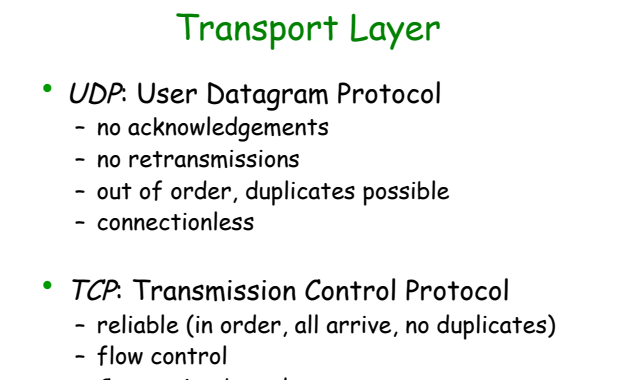

– Connection-based

Page.7

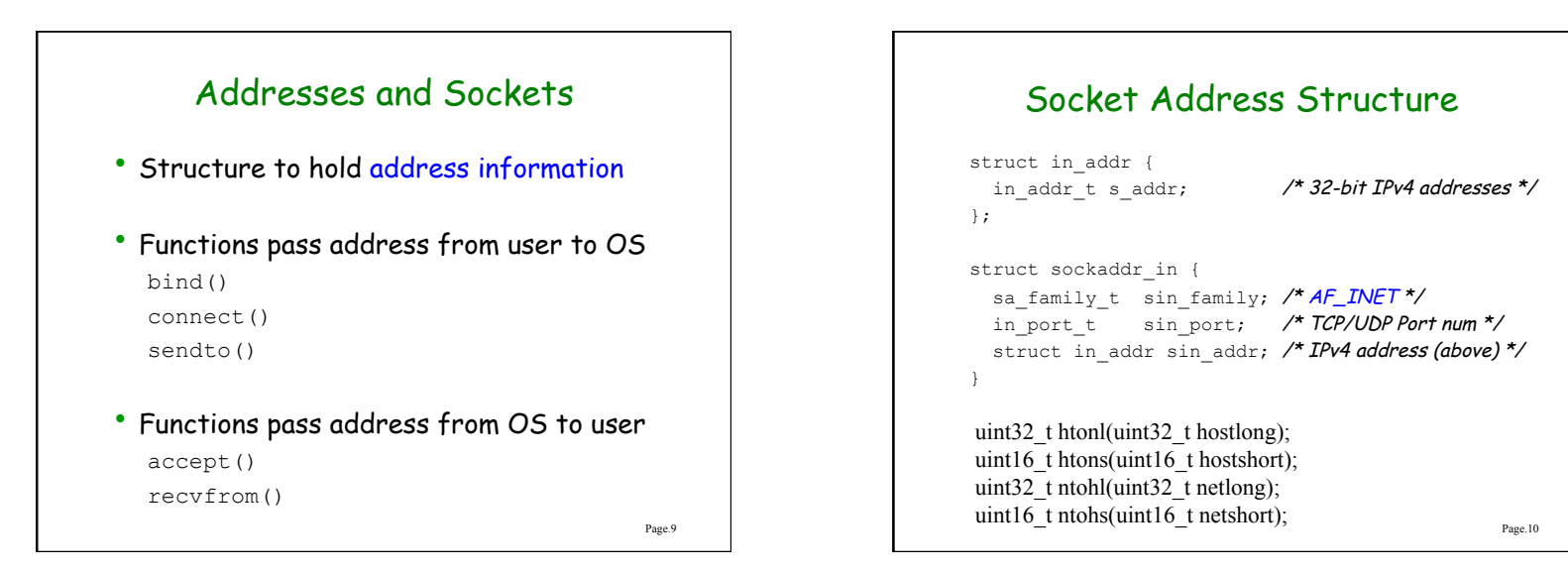

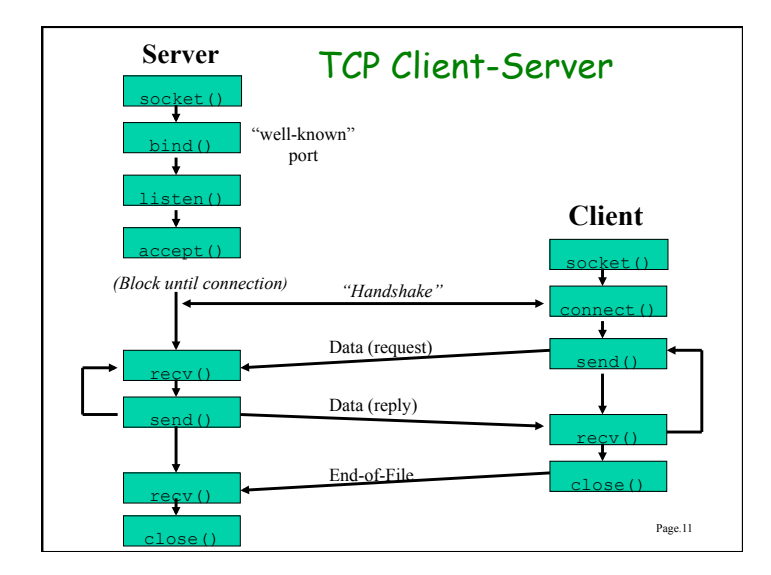

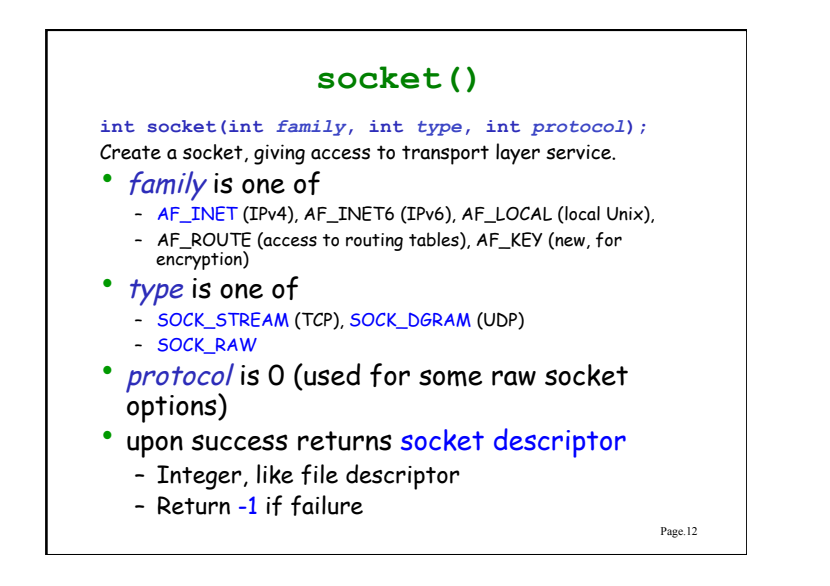

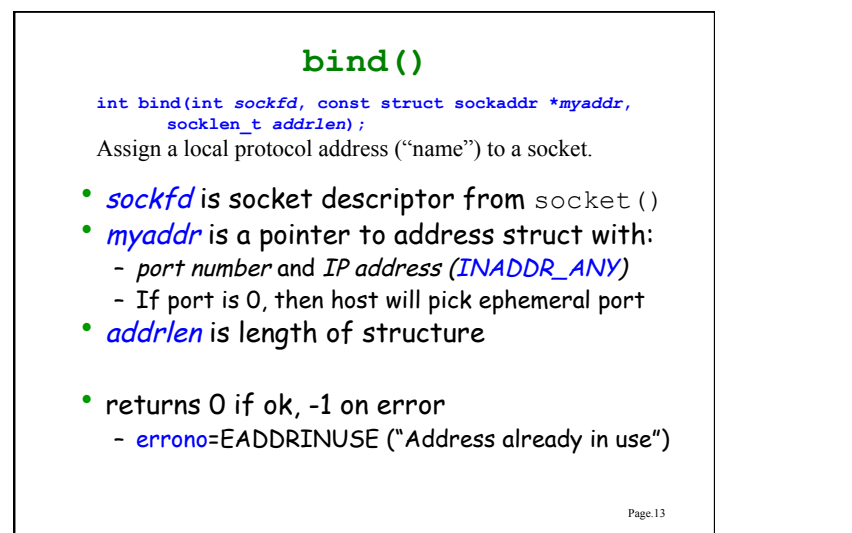

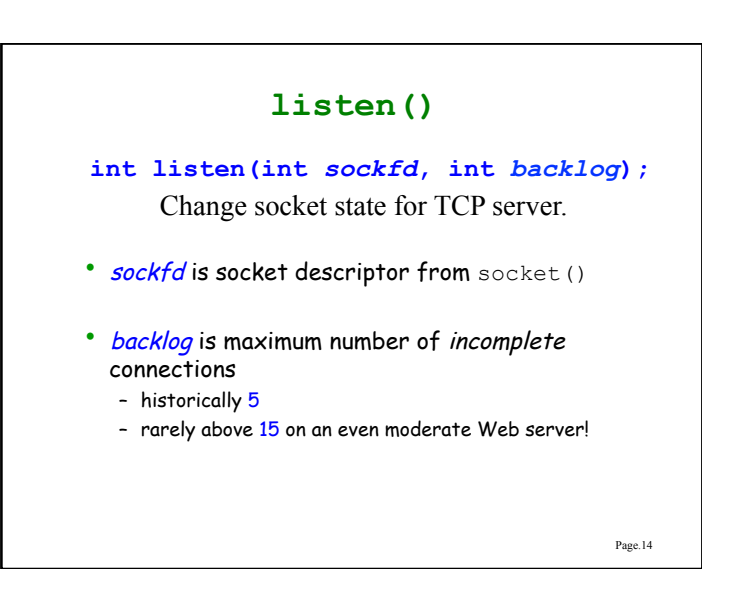

## **accept()**

**int accept(int** *sockfd***, struct sockaddr \****cliaddr***, socklen\_t \****addrlen***);**  Return next completed connection.

- sockfd is socket descriptor from socket ()
- cliaddr and addrlen return protocol address from client
- returns brand new descriptor, created by OS

Page.15

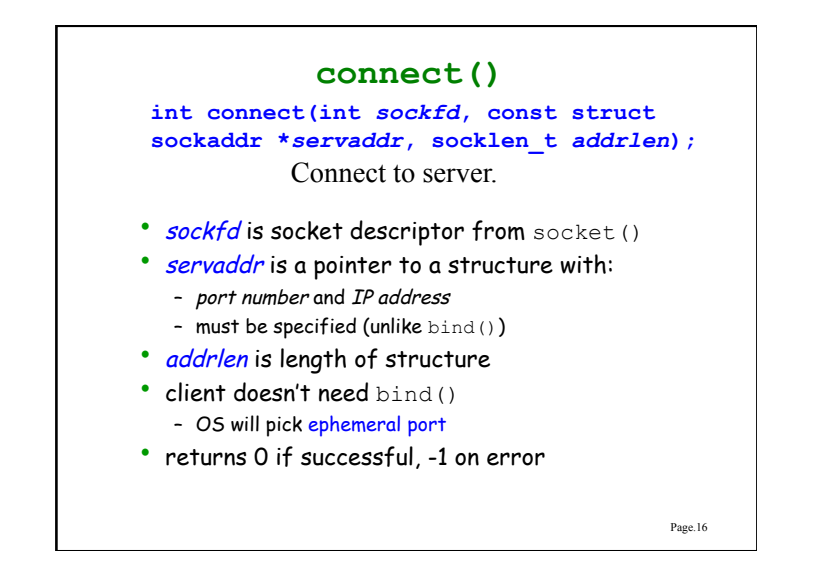

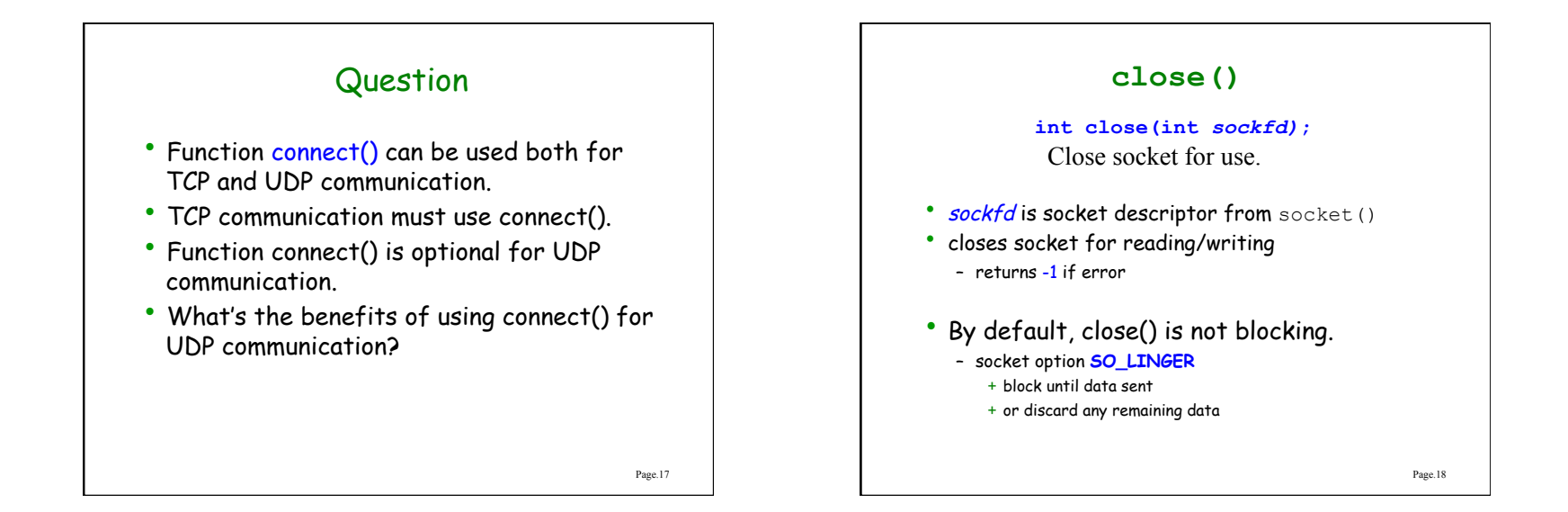

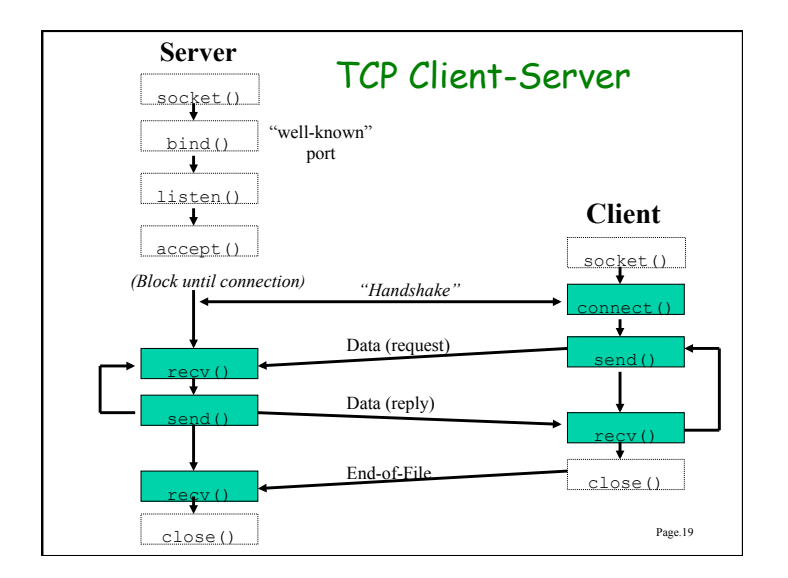

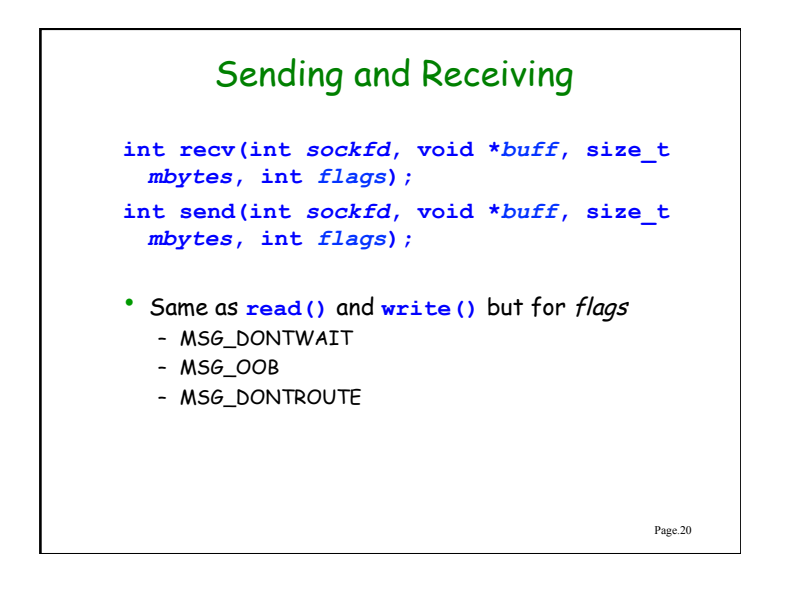

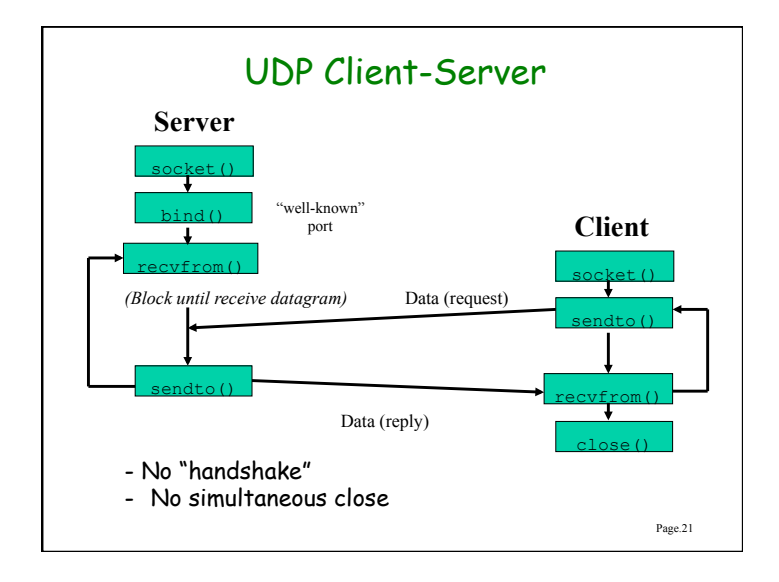

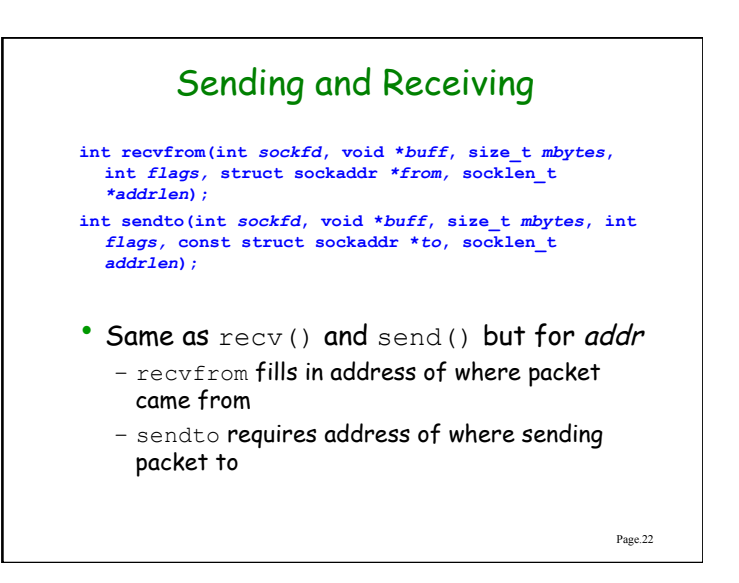

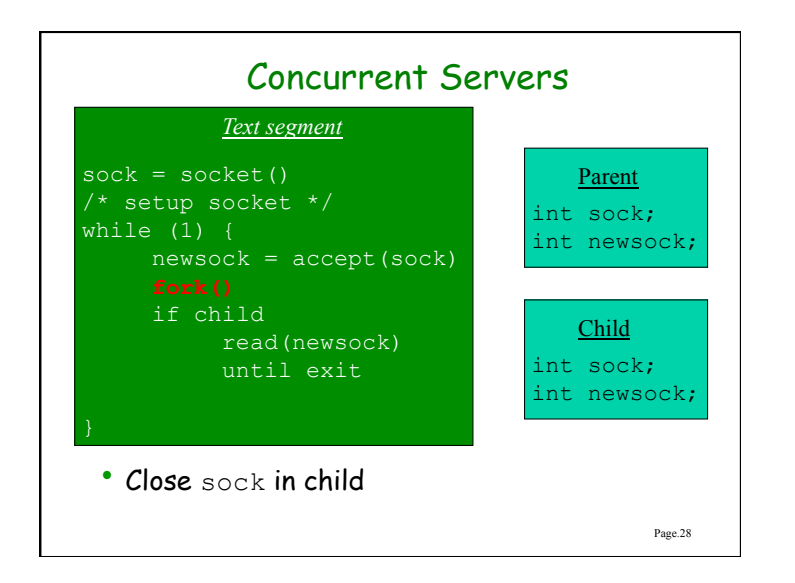